IISEE lecture for group training

# Fortran programming for beginner seismologists Lesson 4

Lecturer

#### Tatsuhiko Hara

ReferenceIntroduction to FORTRAN90/95 by S. J. Chapman (New York: McGraw-Hill, 1998)

## Extension of our program

• Now we are going to modify our program to a case of a crust model which consists of one crust layer and the underlying homogeneous half space as is shown below.

$$
H_1 \t V_p^{(1)}, V_s^{(1)}
$$
Conrad  
Conrad

# Ray path and variables

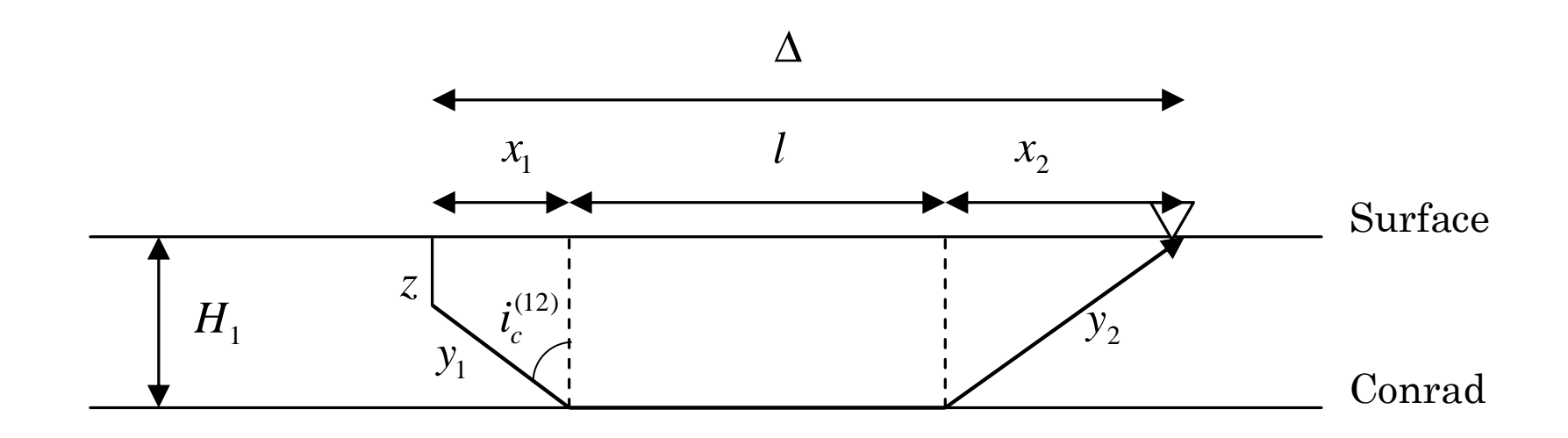

## Travel time for a head wave along a discontinuity

The travel time is given by:

$$
t_p^{(2)} = \frac{1}{V_p^{(1)}} \left( \frac{2H_1 - z}{\cos i_c^{(12)}} \right) + \frac{\Delta - (2H_1 - z)\tan i_c^{(12)}}{V_p^{(2)}}
$$

where  $\sin i_c^{(12)}$ ,  $\cos i_c^{(12)}$ , and tan  $i_c^{(12)}$  $i_c^{\text{\tiny (12)}}$  are given by:

$$
\sin i_c^{(12)} = V_P^{(1)}/V_P^{(2)}, \cos i_c^{(12)} = \sqrt{1 - \sin^2 i_c^{(12)}},
$$
  

$$
\tan i_c^{(12)} = \sin i_c^{(12)}/\cos i_c^{(12)}
$$

respectively.

### Conditions to be satisfied

There are two conditions that should be satisfied for the equation shown in the previous slide:

(1) 
$$
0 \le z \le H_1
$$
  
(2)  $\Delta > (2H_1 - z) \tan i_c^{(12)}$ 

## IF statement

- In order to satisfy the conditions shown in the previous slide in FORTRAN program, we use *IF* structure.
- The following *IF* statement prints out the error message if h is less than 0:
- if (h < 0.0) write(\*,\*) 'Error: Negative h is not allowed.'

where " $\lt$ " is the relational logic operator that stands for "less than".

# Relations logic operators

Following relational logic operators are available: Operation Meaning F90/95 F77

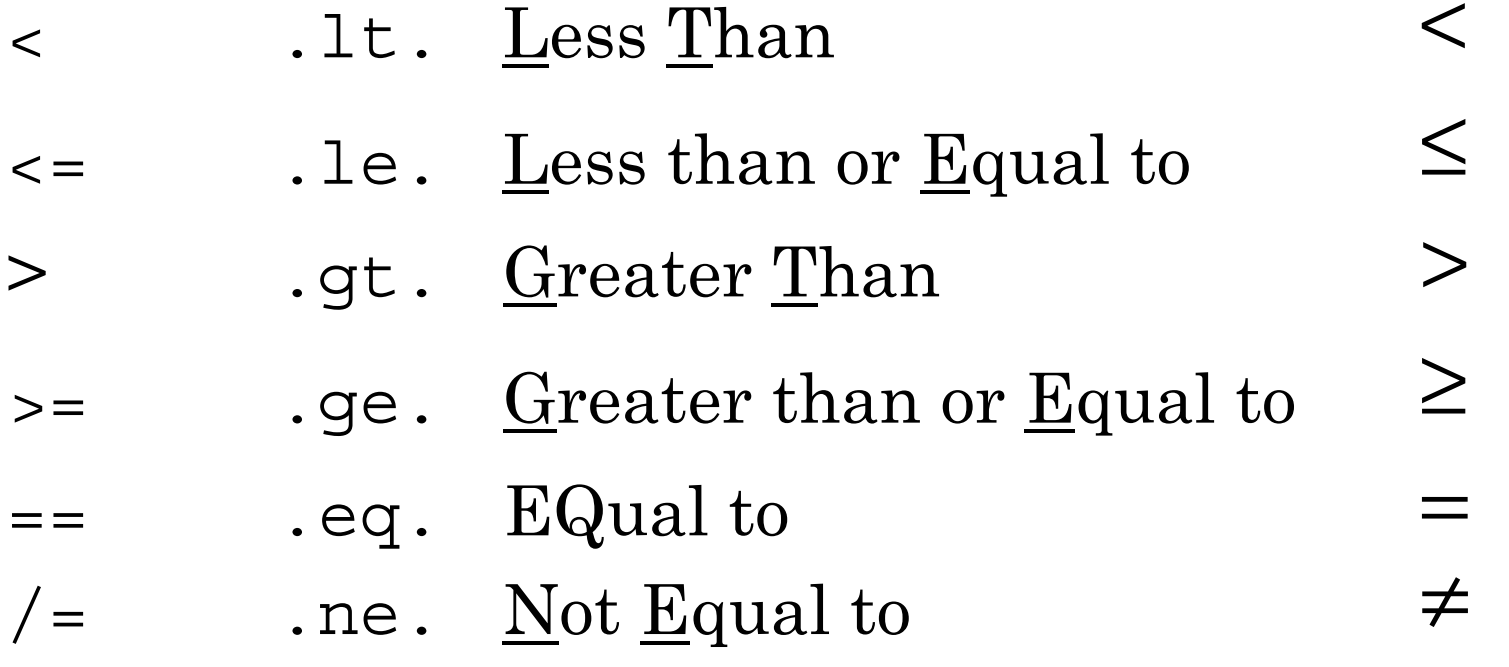

### Combinational logical operators (1)

• You can combine logical expressions using combinational logic operators such as  $\lq\lq$  .and." and  $\lq\lq$  .or." .

Examples:

*0<z<100* z>0. .and. z<100.

*z<0 or z>100* z<0. .or. z>100.

### Combinational logical operators (2)

- .and. is "stronger" than .or. Therefore, z<0. .and. z<100. .or. z<200 specifies the range (- ∞, 200)
- If you want to .or. to be evaluated first, write as:

```
z<0. .and. (z<100. .or. Z<200)
```
Then the range  $(-\infty, 0)$  is specified.

See p. 40 of the reference for further details.

# Block IF construct

• If you want to put more than one statements when a certain condition is satisfied, you can use the *block IF* construct such as:

```
program ex4_1
implicit none
real :: zwrite(*,*) 'Depth: '
read(*,*) z
if (z<0.0) then
  write(*,*) 'The input depth is negative.'
  write(*,*) 'Program is terminated.'
  stop
end ifwrite(*,*) 'Depth: ', z
stop
end program ex4_1
```
#### Exercise 4-1

• Compile and run the program shown in the previous slide. Try various values for <sup>z</sup>, and see what happens.

# How can we satisfy the condition  $0$ ≤ $z$ ≤ $H$ <sup>2</sup>?

• Exercise 4-2

Fill the parts of ??? in the following program to satisfy the condition  $0 \le z \le H_1$ .

```
program ex4_2
implicit none
real :: h1, z ! h1: variable for thickness
data h1/???/
write(*,*) 'Depth: '
read(*,*) z
if (?????) then
  write(*,*) 'The depth should be in the range [0,15].'
 write(*,*) 'Program is terminated.'
  stop
end ifwrite(*,*) 'Depth' , z
stop
end program ex4_2
```
# ELSE and ELSE IF clauses

• There is another way to satisfy  $0 \le z \le H_1$  using *ELSE* and *ELSE IF* clauses as:

```
program ex4_3a
implicit none
real :: h1, z ! h1: variable for thickness
data h1/15./
write(*,*) 'Depth: '
read(*,*) z
if (z<0) then
  write(*,*) 'The depth is negative.'
  stop
else if (z>h1) then
  write(*,*) 'The depth is greater than ', h1
  stop
elsewrite(*,*) 'The depth is in the allowable range.'
end ifwrite(*,*) 'Depth', z
stop
end program ex4_3a
```
# CYCLE in DO loop

• In order to satisfy the second condition, we use the *CYCLE*  statement in DO loop. Below is an example of the *CYCLE* statement:

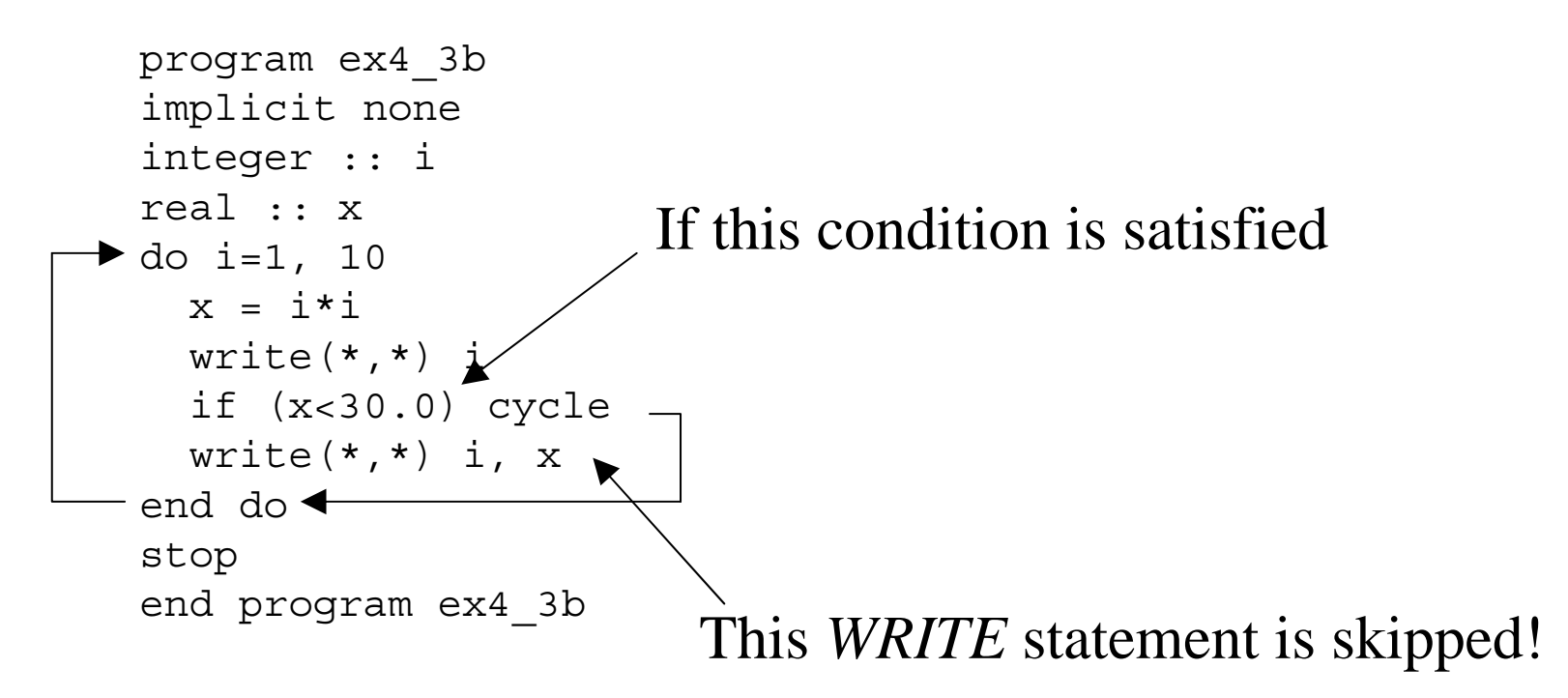

# EXIT in DO loop

• Below is an example of the *EXIT* statement:

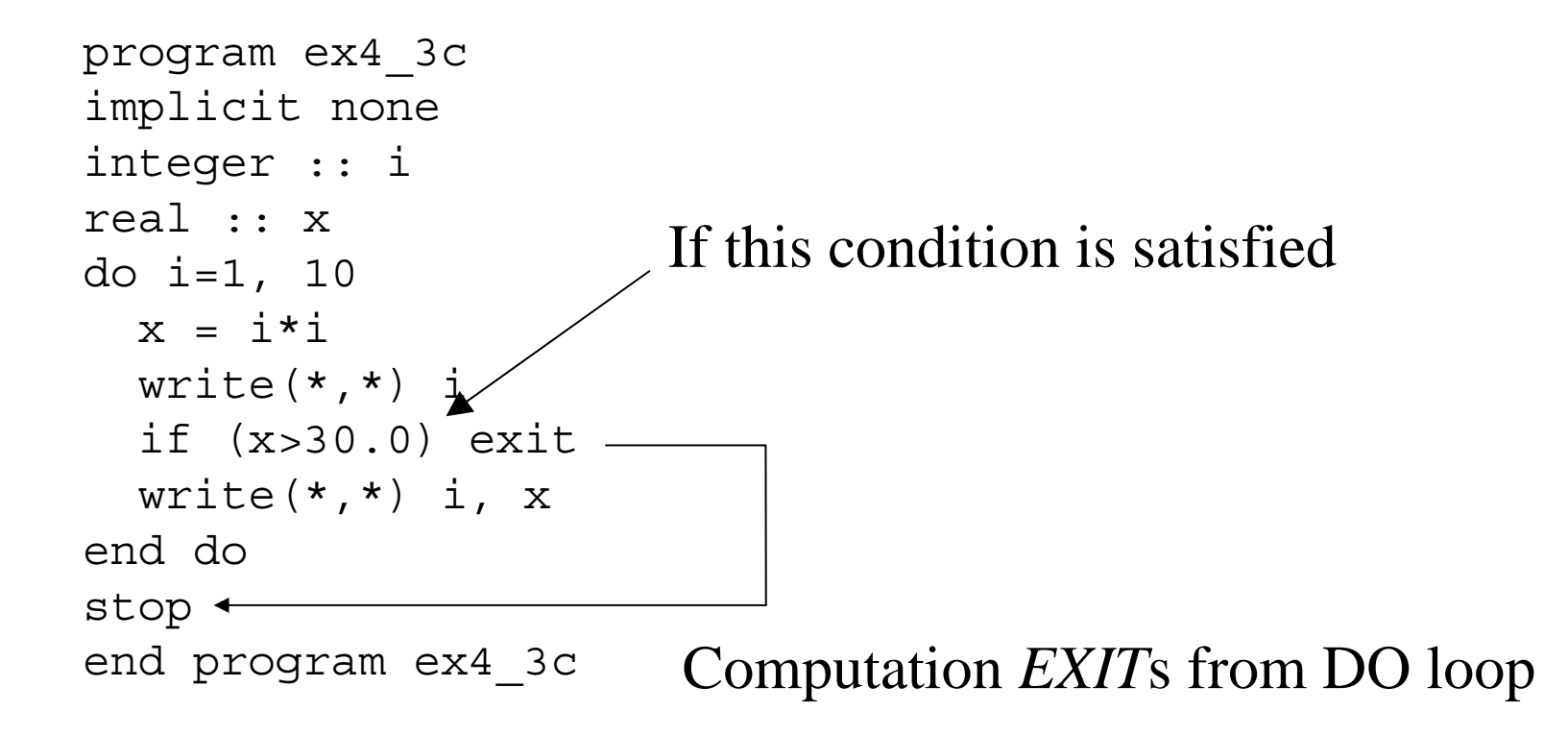

#### Exercise 4-3

• Compile and run the programs shown in the previous three slides.

# Now we are ready!

Now we are ready to extend our program. Follow these steps:

1. Decide names of new variables and declare them. For example,

 rename tp, ts, vp, and vs as tp1, ts1, vp1, and vs1 respectively,

 then, use vp2, and vs2 for P and S wave speeds in the underlying layer, respectively.

- use tp2 and ts2 for travel times of P and S head waves, respectively.
- use h1 for the thickness of the upper crust

## Further steps (1)

2. Assign the values of vp1, vp2, vs1, vs2 and h1 as:

> real :: vp1=6.0, vs1=4.0 real :: vp2=6.6, vs2=4.4 real :: h1=15.0

- 3. Add the *IF* statement to check the condition  $0 \le z \le H$ <sub>1</sub>
- 4. Calculate the values of sine, cosine, and tangent of the critical angle.

## Further steps (2)

- 5. Add new *OPEN* and *CLOSE* statements for the output for head waves.
- 6. Add *IF* statement to determine whether head waves exist or not at a certain epicentral distance in the same iterative *DO* loop for direct waves
- 7. Add statements to calculate travel times of head waves in the same iterative *DO* loop
- 8. Add a new *WRITE* statement to print out travel times of head waves.

#### *Hints:*

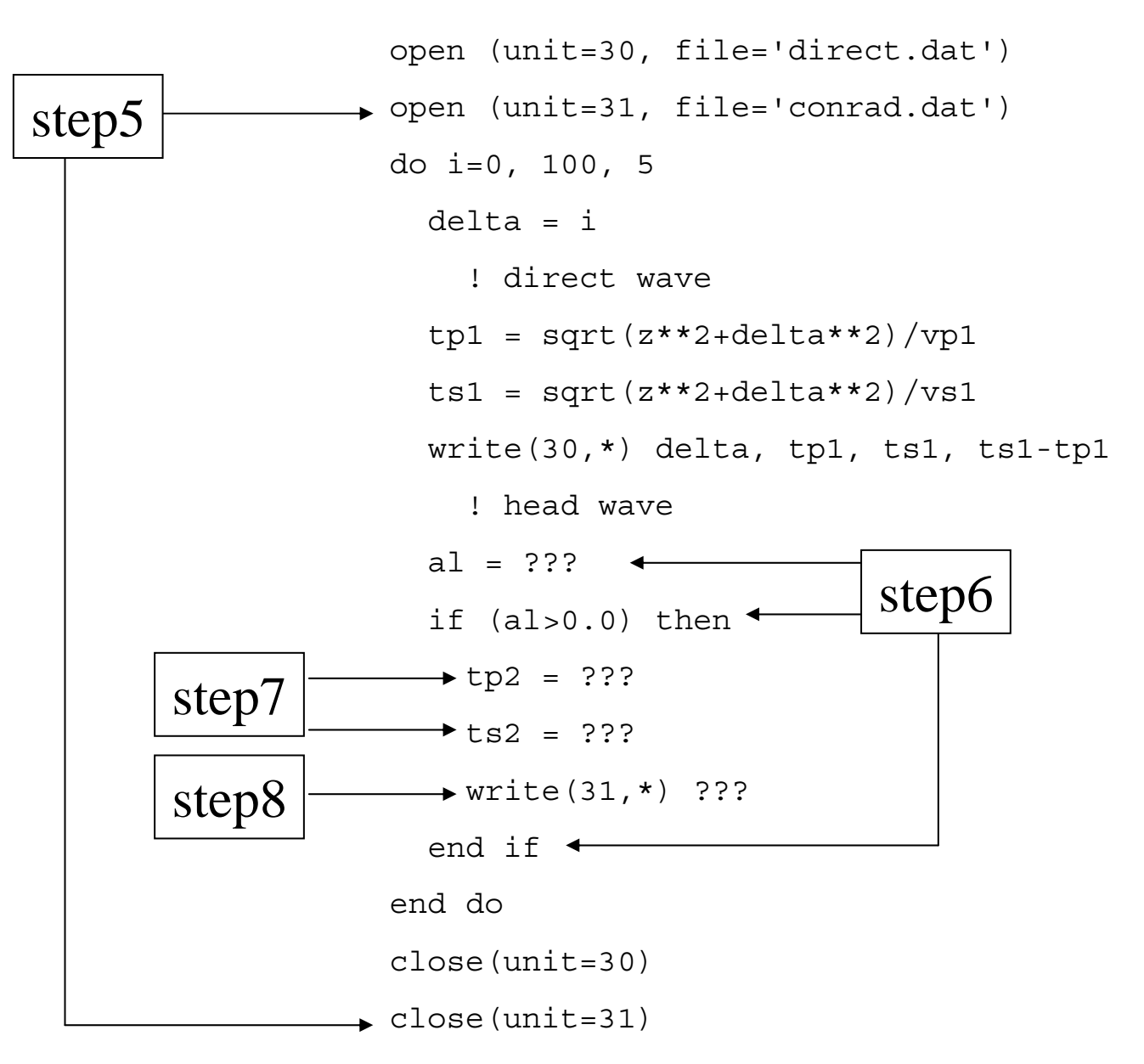

#### Exercise 4-4

- Accomplish all of the steps 1 to 8.
- Plot travel times of direct waves and head waves.
- Plot  $T_s$ - $T_p$  time of both types of waves